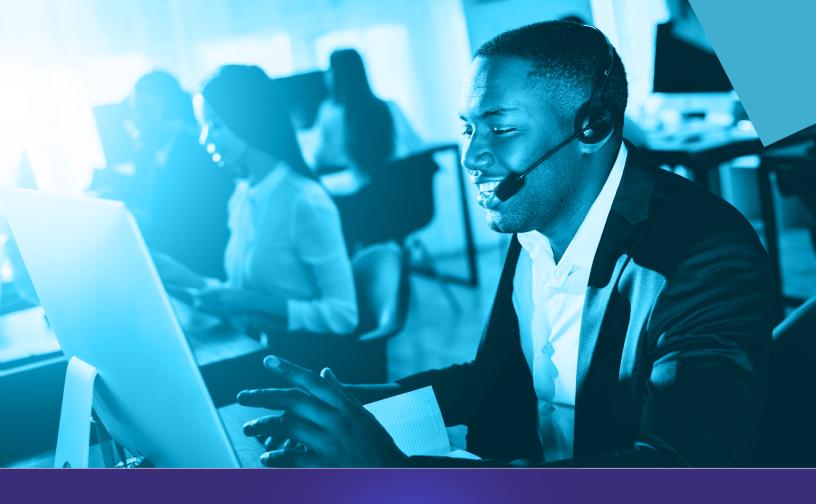

# how to manage emergency location information for phone extensions in commportal

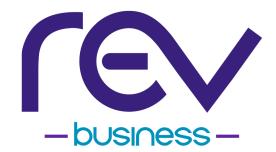

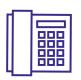

Managing emergency location information FOR PHONE EXTENSIONS IN COMMPORTAL

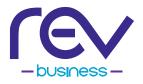

Please follow the steps below to review and update 911 emergency information for all of your business's telephone system equipment that is associated with a phone extension.

GROUP ADMINISTRATORS can manage this information in CommPortal for all phone extensions by following the Instructions for Group Admin Users.

INDIVIDUAL USERS of the telephone system can also manage the information for their individual phone extension by following the Instructions for Individual Users.

# table of contents

P3 INSTRUCTIONS FOR GROUP ADMIN USERS

P7

INSTRUCTIONS FOR INDIVIDUAL USERS

P10 HOW TO CONFIGURE A USER'S ACCOUNT EMAIL ADDRESS

# instructions for group admin users

| Welcome to Business Group Admin CommPortal                                        |                                                                        |
|-----------------------------------------------------------------------------------|------------------------------------------------------------------------|
| Tormery RTC··· EALEL VIENON                                                       |                                                                        |
|                                                                                   |                                                                        |
| CommPortal Web                                                                    |                                                                        |
| Please log in below.                                                              |                                                                        |
| Email / Number: 2251234567 Password:                                              |                                                                        |
| Login<br>If you have forgotten your password, please contact<br>customer support. |                                                                        |
|                                                                                   | CommPortal Web Please log in below Email / Number 2251234567 Password: |

## STEP 1

Log into the Group Admin CommPortal at https://webcare.letsrev.net/bg.

Email/Number Enter the 10-digit phone number {no spaces or dashes}.

Password Enter your CommPortal Password.

#### ∩ote

Group Administrators can only log into CommPortal with the 10-digit phone number that was assigned during the system installation. If you cannot remember the 10-digit number and/ or Password set up during the telephone system installation, please call 1-866-625-4100 for assistance.

### **STEP 2**

Click on the **USERS** tab on the leftside menu or the round icon in the center.

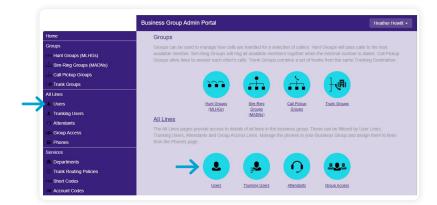

From the top drop-down menu, select the Users you would like to manage. To see a list of all Users, select **VIEW ALL** from the drop-down menu {recommended}.

|                         | Business Group Admin Portal         | BEST E CUSTOME |
|-------------------------|-------------------------------------|----------------|
| Home                    |                                     |                |
| Groups                  | Users in Department: View All       | ~              |
| Hunt Groups (MLHGs)     | Move selected to: Select department |                |
| Sim-Ring Groups (MADNs) |                                     |                |
| Call Pickup Groups      | Phone Number Ext. Name              | Department     |
| Trunk Groups            | Search for Users                    | in any field   |

# **STEP 4**

For each phone number, click the purple circle icon on the right and select **VIEW INDIVIDUAL SETTINGS**.

Group Administrators, you will need to click this purple circle icon to review/ update the emergency location information for each phone number/ extension.

|                           | Business Group Admin Porta |                     |                  |              |
|---------------------------|----------------------------|---------------------|------------------|--------------|
| Home                      |                            |                     |                  |              |
| Groups                    | Users in Depa              | rtment: View All    | Ŷ                |              |
| Hunt Groups (MLHGs)       | Move selected to: Selec    | t department 👻 Move |                  |              |
| - Sim-Ring Groups (MADNs) |                            |                     |                  |              |
| Call Pickup Groups        | Phone Number E             | ext. Name           | Department       |              |
| Frunk Groups              | Search for Users           |                     |                  | ~            |
| All Lines                 | Search for Users           |                     | in any field     | ~            |
| L Users                   | (225) 123-4567             | REVES HEWITTT       | Baton Rouge      |              |
| Trunking Users            | (225) 987-6543             | REVELYN WELLS       | Ve View indiv    |              |
| • Attendants              |                            | 802 WILLIAM REV     |                  | onal details |
| Group Access              | 0,                         |                     | Add servi        | ces          |
| Phones                    | 0                          | 803 REVAN THERIOT   | Ba<br>Reset line |              |
| Services                  | (225) 321-0806             | 806 REVAH RHODES    | Ba<br>Unlock ad  | count        |
| Departments               | (225) 123-0808             | 802 THOMAS REVELON  | Baton Rouge      |              |

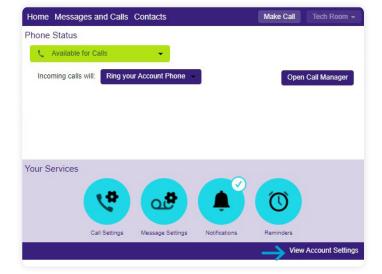

# **STEP 5**

On the next window, select **VIEW ACCOUNT SETTINGS** in the lower right corner.

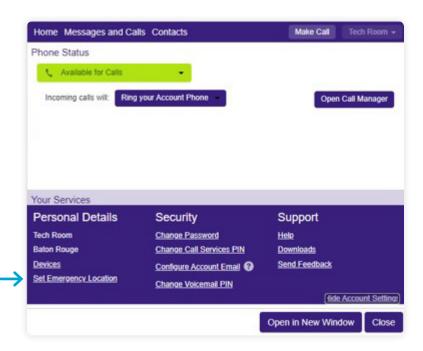

**STEP 6** 

Edit or fill in the correct address information for the phone number/ extension, and then click on **UPDATE ADDRESS**.

Select SET EMERGENCY LOCATION

in the lower left corner.

| recommended | abbreviations |
|-------------|---------------|
| Apartment   | APT           |
| Building    | BLDG          |
| Department  | DEPT          |
| Floor       | FL            |
| Front       | FRNT          |
| Lobby       | LBBY          |
| Lot         | LOT           |
| Lower       | LOWR          |
| Office      | OFC           |
| Rear        | REAR          |
| Room        | RM            |
| Side        | SIDE          |
| Space       | SPC           |
| Stop        | STOP          |
| Suite       | STE           |
| Trailer     | TRLR          |
| Unit        | UNIT          |
| Upper       | UPPR          |

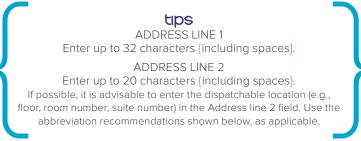

| The following address                                                                                            |                                                                                                    |
|----------------------------------------------------------------------------------------------------|----------------------------------------------------------------------------------------------------|
| The following address<br>Please review the follo                                                                 | s is your current address:<br>owing address information and change it if it is not correct.                                                                                                    |
| Please review the follo                                                                                          | owing address information and change it if it is not correct.                                                                                                    |
| The following address<br>Please review the follo<br>Items marked with * a                                        | owing address information and change it if it is not correct.                                                                                                    |
| Please review the follo                                                                                          | owing address information and change it if it is not correct.<br>re required.                                                                                                    |
| Please review the follo<br>Items marked with * a                                                                 | owing address information and change It if It is not correct.  re required.  Emergency Caller  1234 MAIN ST                                                                                                    |
| Please review the follo<br>Items marked with * a<br>Your name:*                                                  | owing address information and change It if It is not correct.  re required.  Emergency Caller  1234 MAIN ST                                                                                                    |
| Please review the follo<br>Items marked with * a<br>Your name:*<br>Address line 1:*                              | e required. Emergency Caller 1234 MAIN ST                                                                                                    |
| Please review the follo<br>Items marked with * a<br>Your name:*<br>Address line 1:*<br>Address line 2:           | wing address information and change it if it is not correct. re required. Emergency Caller 1234 MAIN ST FL 2 RM 204 {See tips above}                                                                                                    |
| Please review the follo<br>Items marked with * a<br>Your name:*<br>Address line 1:*<br>Address line 2:<br>City:* | er required.  Emergency Caller  1234 MAIN ST FL 2 RM 204 SHREVEPORT  SHREVEPORT  Event State State Sta |

After clicking **UPDATE ADDRESS**, you will get a confirmation message letting you know the information has been successfully updated.

Your 911 address information has been successfully updated Thank you for your submission.

If there is a problem with your update and records did not submit, you may get this screen.

For next steps, **please try the TIPS noted in STEP 7**, and if needed, call for additional support. There was an error processing your request. Please try again. If the problem persists, please contact customer support at

# 866-881-4REV

**STEP 8** Repeat steps, starting with STEP 2, for all equipment associated with a phone number/extension.

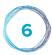

# instructions for individual users

### **STEP 1**

Log into CommPortal at https://webcare.letsrev.net

Email/Number\* Enter the 10-digit phone number {no spaces or dashes}.

Password Enter your CommPortal Password.

If you need help, click on **RESET PASSWORD** and follow the instructions.

| $\sim$                             |                            |
|------------------------------------|----------------------------|
|                                    | formerly RTC EATEL VVISION |
|                                    |                            |
|                                    |                            |
|                                    |                            |
|                                    |                            |
|                                    |                            |
| CommPortal \                       | Web                        |
| CommPortal N<br>Please log in belo |                            |
|                                    |                            |
| Please log in bel                  | ow.                        |

Login

Welcome to REV CommPortal

#### \*∩ote

You can only enter an email address to log into CommPortal if you've already set up an account email address. Until then, you must enter your 10-digit phone number to log into CommPortal. Refer to "How to Configure a User's Account Email Address" at the end of this document to set up an account email address. Doing this is recommended because it will also allow you to reset your password in the future, if needed.

# **STEP 2**

Select SET EMERGENCY LOCATION in the lower left corner.

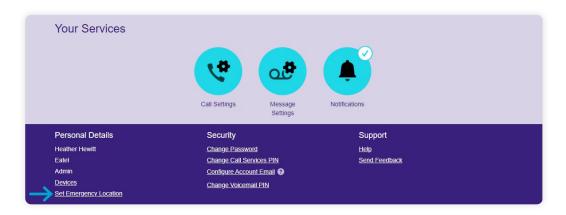

Edit or fill in the correct address information for the phone number/ extension, and then click on **UPDATE ADDRESS**.

### tips

ADDRESS LINE 1 Enter up to 32 characters (including spaces).

#### ADDRESS LINE 2

Enter up to 20 characters (including spaces). If possible, it is advisable to enter the dispatchable location (e.g., floor, room number, suite number) in the Address line 2 field. Use the abbreviation recommendations shown below, as applicable.

| recommended | labbreviations |
|-------------|----------------|
| Apartment   | APT            |
| Building    | BLDG           |
| Department  | DEPT           |
| Floor       | FL             |
| Front       | FRNT           |
| Lobby       | LBBY           |
| Lot         | LOT            |
| Lower       | LOWR           |
| Office      | OFC            |
| Rear        | REAR           |
| Room        | RM             |
| Side        | SIDE           |
| Space       | SPC            |
| Stop        | STOP           |
| Suite       | STE            |
| Trailer     | TRLR           |
| Unit        | UNIT           |
| Upper       | UPPR           |

|                                                                                                    | •                                                                                                    |                |
|----------------------------------------------------------------------------------------------------|----------------------------------------------------------------------------------------------------|----------------|
|                                                                                                    |                                                                                                    |                |
| The following address is your of<br>Please review the following address is your of the following address is your of the following addr | urrent address last updated on Mar 08, 2022 at 05:3<br>dress information and change it if it is not correct. | 5PM:           |
|                                                                                                    |                                                                                                    |                |
| Items marked with * are require                                                                                                    | ۱d.                                                                                                    |                |
| Your name:*                                                                                                    | REV Customer                                                                                                 |                |
| Address line 1:*                                                                                                    | 1234 MAIN ST                                                                                                 |                |
| Address line 2:                                                                                                    | FL 2 RM 204                                                                                                  | see tips above |
| City:*                                                                                                    | SHREVEPORT                                                                                                   |                |
| State*                                                                                                    | Louisiana 🗸                                                                                                  |                |
| otate.                                                                                                    | 71101-3505                                                                                                   |                |
| Zip code:*                                                                                                    |                                                                                                    |                |
|                                                                                                    | ed as:                                                                                                    |                |
| Zip code:*<br>Your address is currently locate<br>406 E WORTHEY ST                                                                                                    | ed as:                                                                                                    |                |
| Zip code:*<br>Your address is currently locate<br>406 E WORTHEY ST<br>GONZALES, Louisiana (LA)                                                                                                    | ed as:                                                                                                    |                |
| Zip code:*<br>Your address is currently locativ<br>406 E WORTHEY ST<br>GONZALES, Louisiana (LA)<br>70737-4247                                                                                                    |                                                                                                    |                |
| Zip code:*<br>Your address is currently locat:<br>406 E WORTHEY ST<br>GONZALES, Louisiana (LA)<br>70737-4247<br>•<br>Update Address Cancel Upda                                                                                                    |                                                                                                    |                |

After clicking **UPDATE ADDRESS**, you will get a confirmation message letting you know the information has been successfully updated.

Your 911 address information has been successfully updated Thank you for your submission.

If there is a problem with your update and records did not submit, you may get this screen.

For next steps, **please try the TIPS noted in STEP 3,** and if needed, call for additional support. There was an error processing your request. Please try again. If the problem persists, please contact customer support at

# 866-881-4REV

# how to configure a user's account email address

Individual users may log into CommPortal using their 10-digit phone number or email address.

If an email address is preferred, there are steps to follow to set it up in CommPortal first. Another advantage of setting up an email address is that an account email address is required for a user to be able to reset their password, if ever needed.

Follow the instructions below to set up your account email address.

| Welcome          | to REV CommPortal              |
|------------------|--------------------------------|
| (E)              | formerty RTC···· EATEL VVISION |
| CommPortal       | Web                            |
| Please log in be | low.                           |
| Email / Number:  | :2251234567                    |
| Password:        |                                |
|                  | Reset Password                 |
| C Remember m     | e on this computer.            |
|                  | Login                          |
|                  |                                |

### **STEP 1**

Log into CommPortal by entering your 10-digit phone number {no spaces or dashes} and password, then click on Login.

# STEP 2

Scroll to the bottom of the CommPortal page and select **CONFIGURE ACCOUNT EMAIL**.

| Your Services          |                                  |               |  |
|------------------------|----------------------------------|---------------|--|
|                        | <b>1</b>                         |               |  |
|                        | Call Settings Messag<br>Settings |               |  |
| Personal Details       | Security                         | Support       |  |
| Heather Hewitt         | Change Password                  | Help          |  |
| Eatel                  | Change Call Services PIN         | Send Feedback |  |
| Admin                  | <u>Configure Account Email</u> ? |               |  |
| Devices                | Change Voicemail PIN             |               |  |
| Set Emergency Location |                                  |               |  |

Fill in your Email Address and click on the optional check box if you also want to be able to enter your email address as your CommPortal login {as an alternative to your 10-digit phone number}.

Then click the **CONFIRM** button.

|                    | be used to reset the password or to log in<br>is instead of your phone number. |
|--------------------|--------------------------------------------------------------------------------|
| Email Address:     | example@example.com                                                            |
| Current password:  |                                                                                |
| Allow email login: | → □                                                                            |

### **STEP 4**

Wait for the confirmation message and click **OK**.

If you selected the optional check box in STEP 3, you can now enter your 10-digit phone number OR email address in the Email/Number field each time you log into CommPortal.

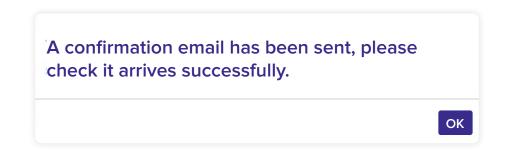

# (866) 625-4100

TOLL FREE

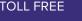

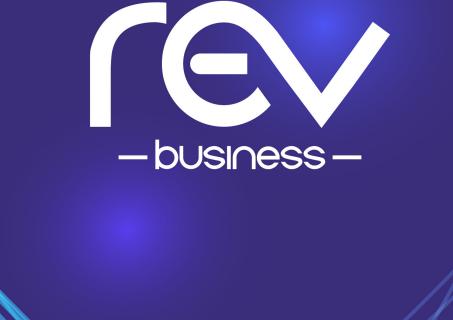